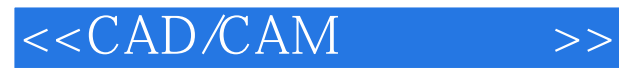

<<CAD/CAM >>

- 13 ISBN 9787560936925
- 10 ISBN 756093692X

出版时间:2006-5

页数:213

字数:307000

extended by PDF and the PDF

http://www.tushu007.com

, tushu007.com

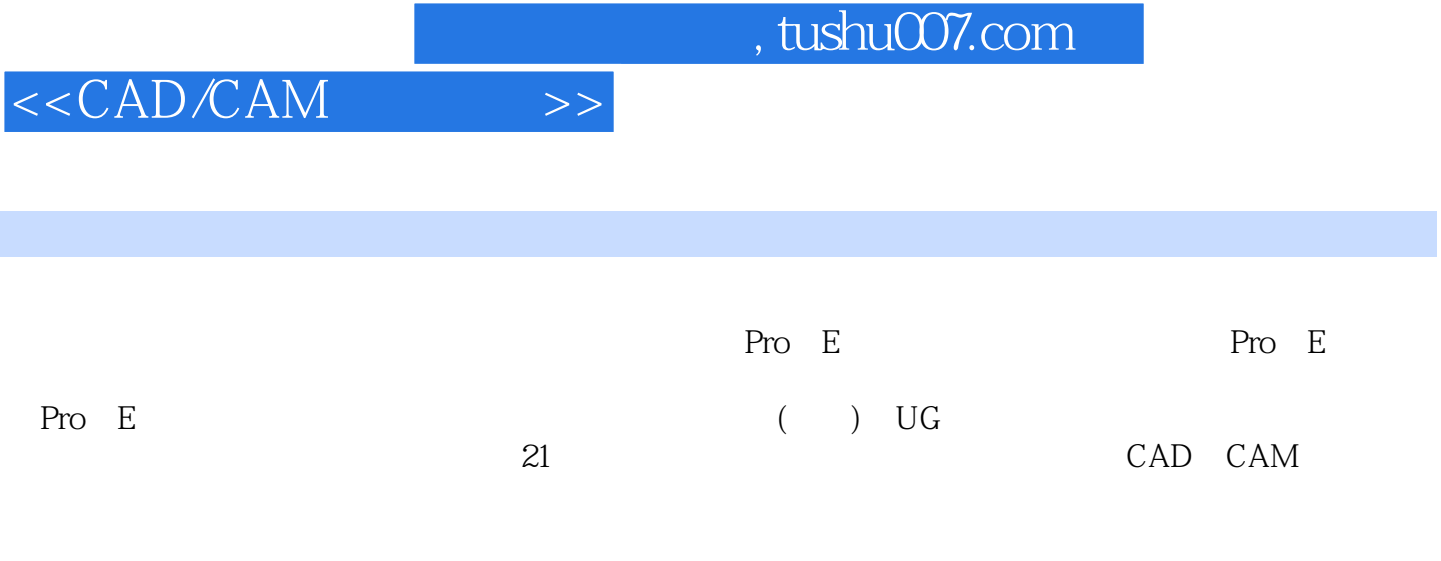

CAD CAM

 $,$  tushu007.com

 $< >>$ 

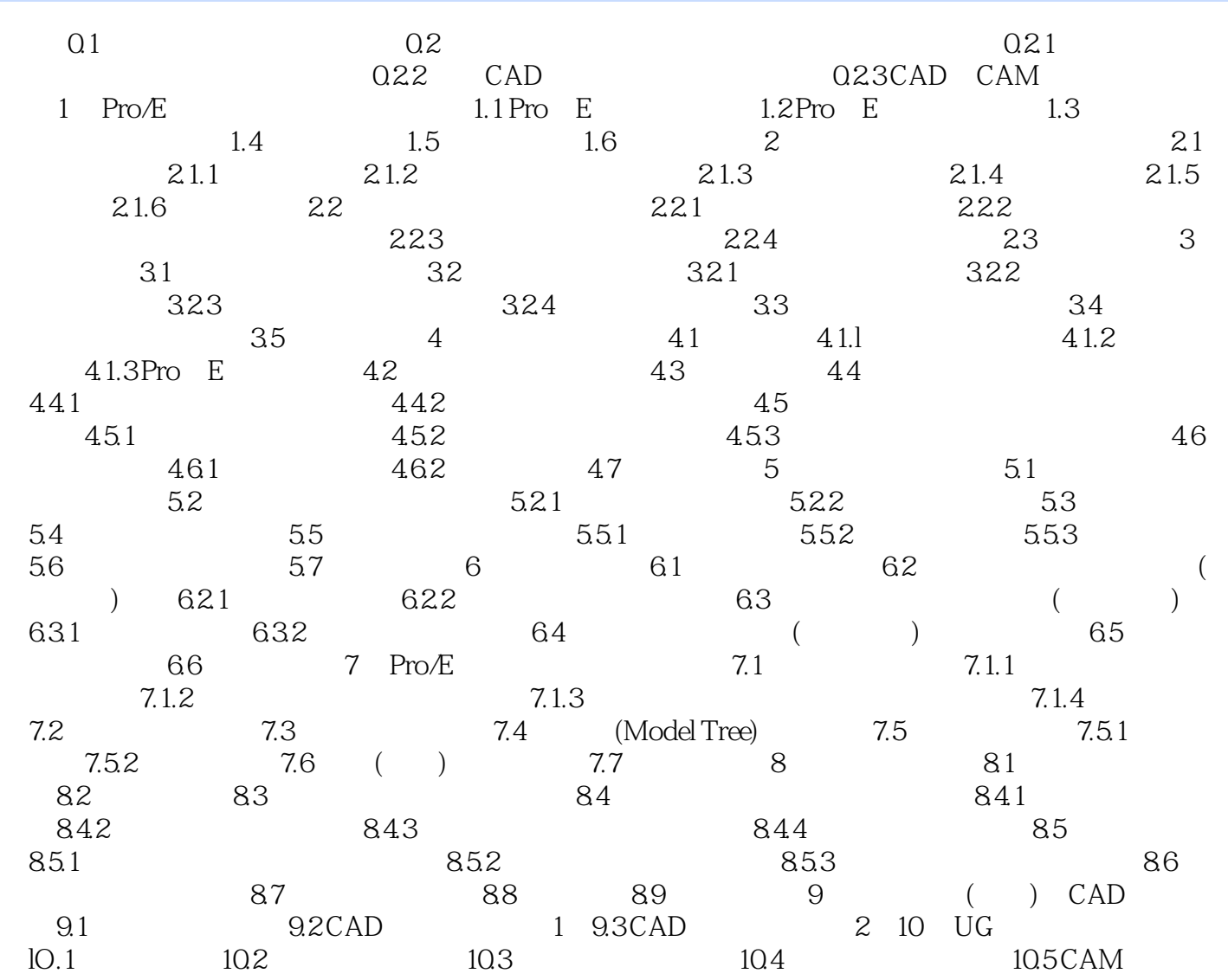

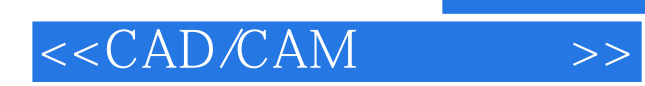

本站所提供下载的PDF图书仅提供预览和简介,请支持正版图书。

更多资源请访问:http://www.tushu007.com